Digitization Simulation using DigiSim + Marlin

### Steve Magill (ANL / USA) for the ILC-software group at NIU (USA)

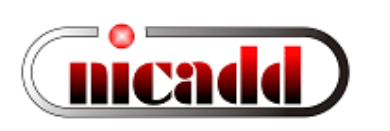

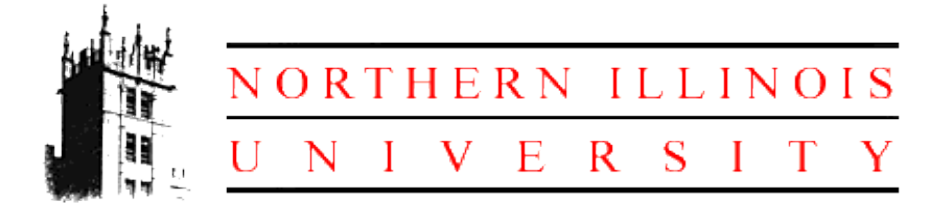

ILC Simulations Workshop Cambridge, April 04-06, 2006

## Talk Outline

- DigiSim: purpose and description
- Configuration
- An example: effects on hit energy distributions
- Current status

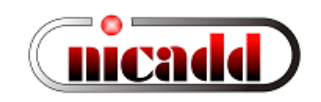

# DigiSim

- Goal: a program to parametrically simulate the signal propagation and digitization processes for the ILC detector simulation an important tool for comparing different detector technologies
- DigiSim role is to convert the simulated data (energy depositions and hit timings) into the same format AND *as close as possible* to real data from readout channels, while preserving all MC information from input data files
	- *As close as possible* means that all known effects from digitization process should be taken into account, if possible: cell ganging, inefficiencies, noise, crosstalks, hot and dead channels, nonlinearities, attenuation, etc.
- Same reco / analysis software can be used for MC and real data
- DigiSim produces RawCalorimeterHits and (Digi)CalorimeterHits from SimCalorimeterHits

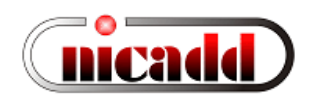

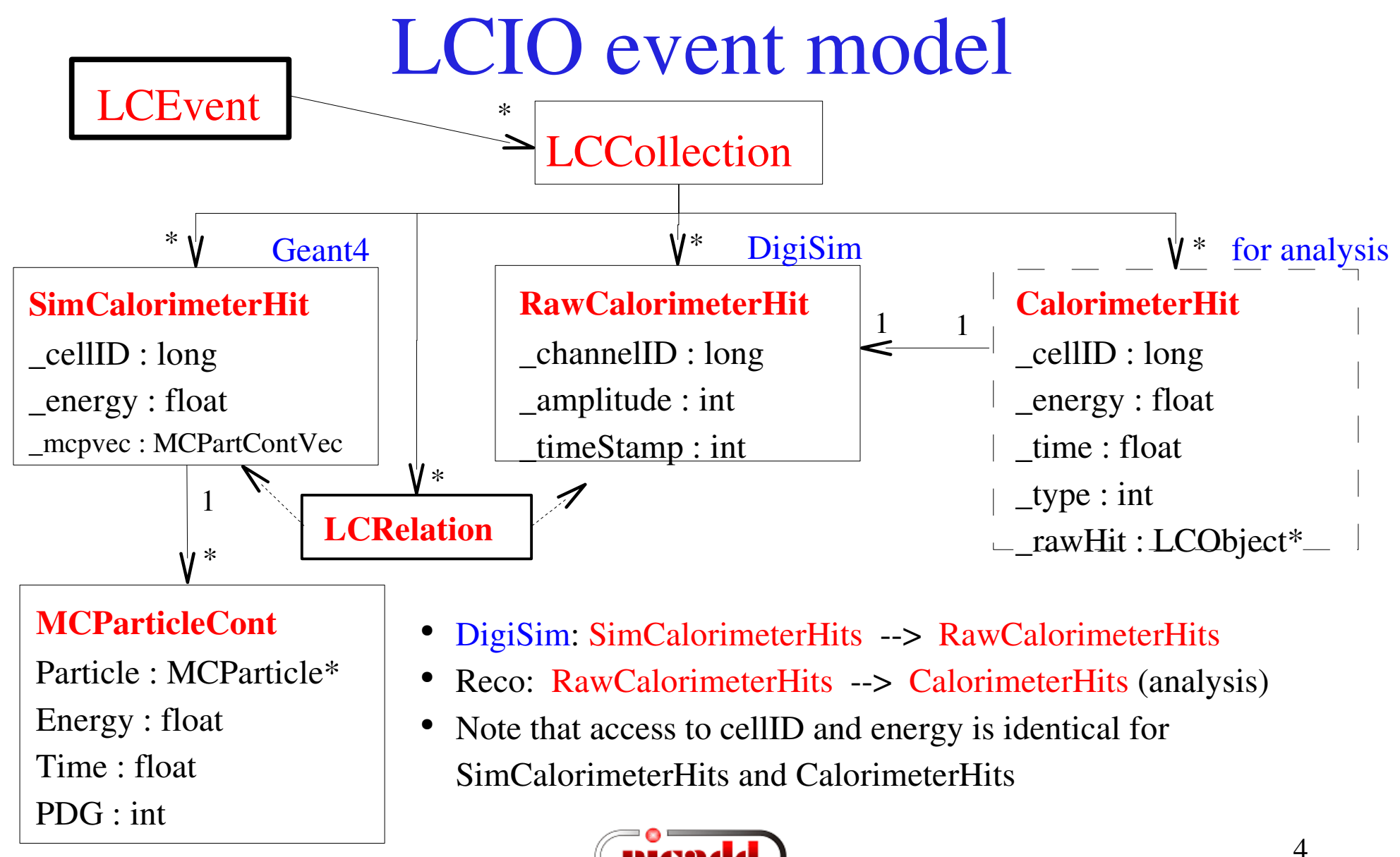

### SimCalorimeterHits or CalorimeterHits?

Consider moving your reconstruction algorithms to use CalorimeterHits instead of SimCalorimeterHits

Any interest in having SimCalorimeterHits output from DigiSim? This is currently available in the Java version, as requested by the US community.

- How to do this:
	- All non-MC calls to SimCalorimeterHits (energy, position, time) can be transparently replaced with equivalent calls to CalorimeterHit objects. For MC-related methods, use (same) cell ID as a key to access SimCalorimeterHits.
	- DigiSim configuration parameters are passed through the Marlin steering file (not tested yet with XML-based steering files)
	- Configuration files exist for most SLIC-based detectors
		- All RPC-based HCal components have identity configurations
		- A test configuration exists for digitization effects for scintillator-based HCal
	- Identity DigiSim config files are available to help people get started using DigiSim output

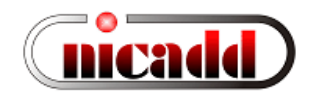

# DigiSim event loop

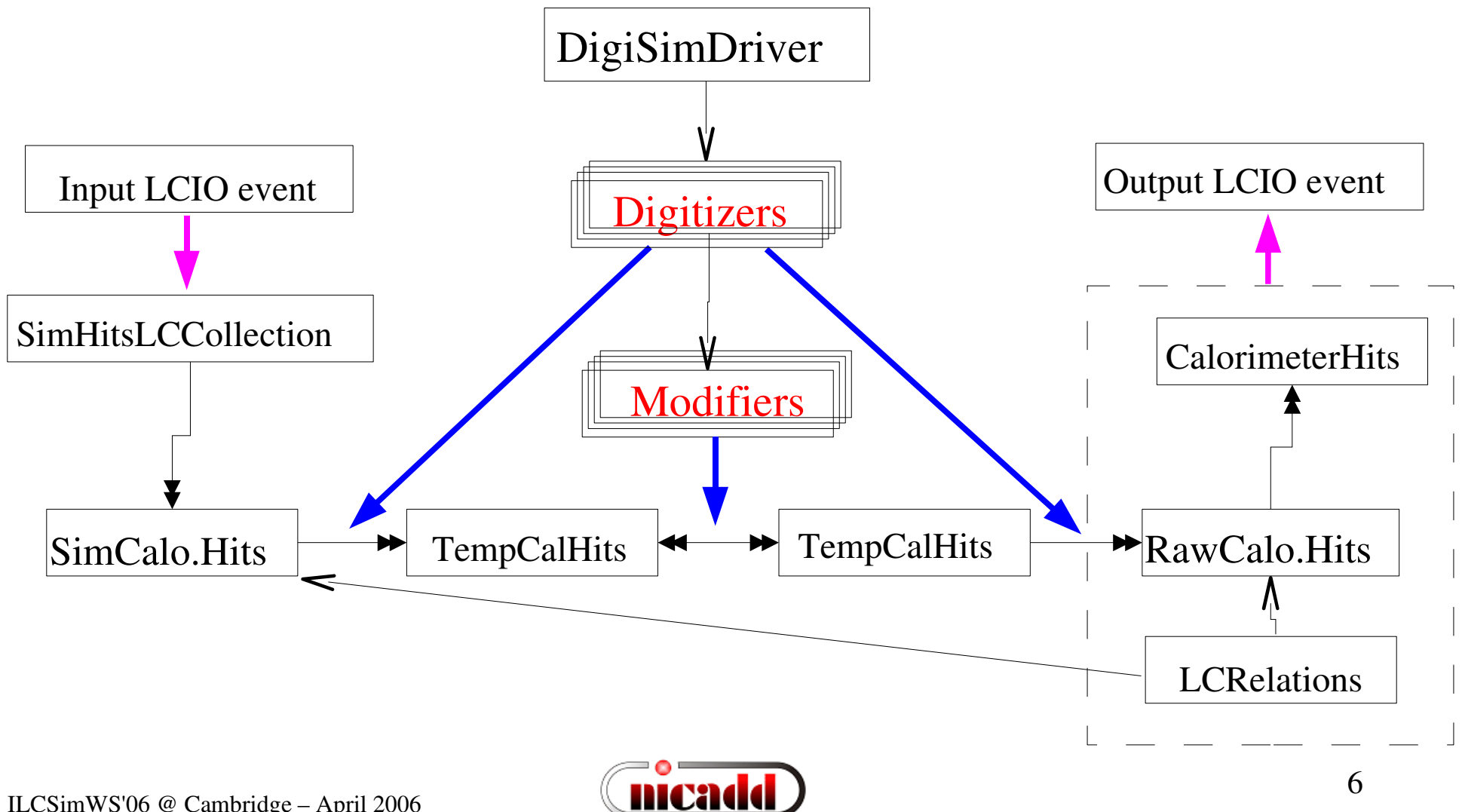

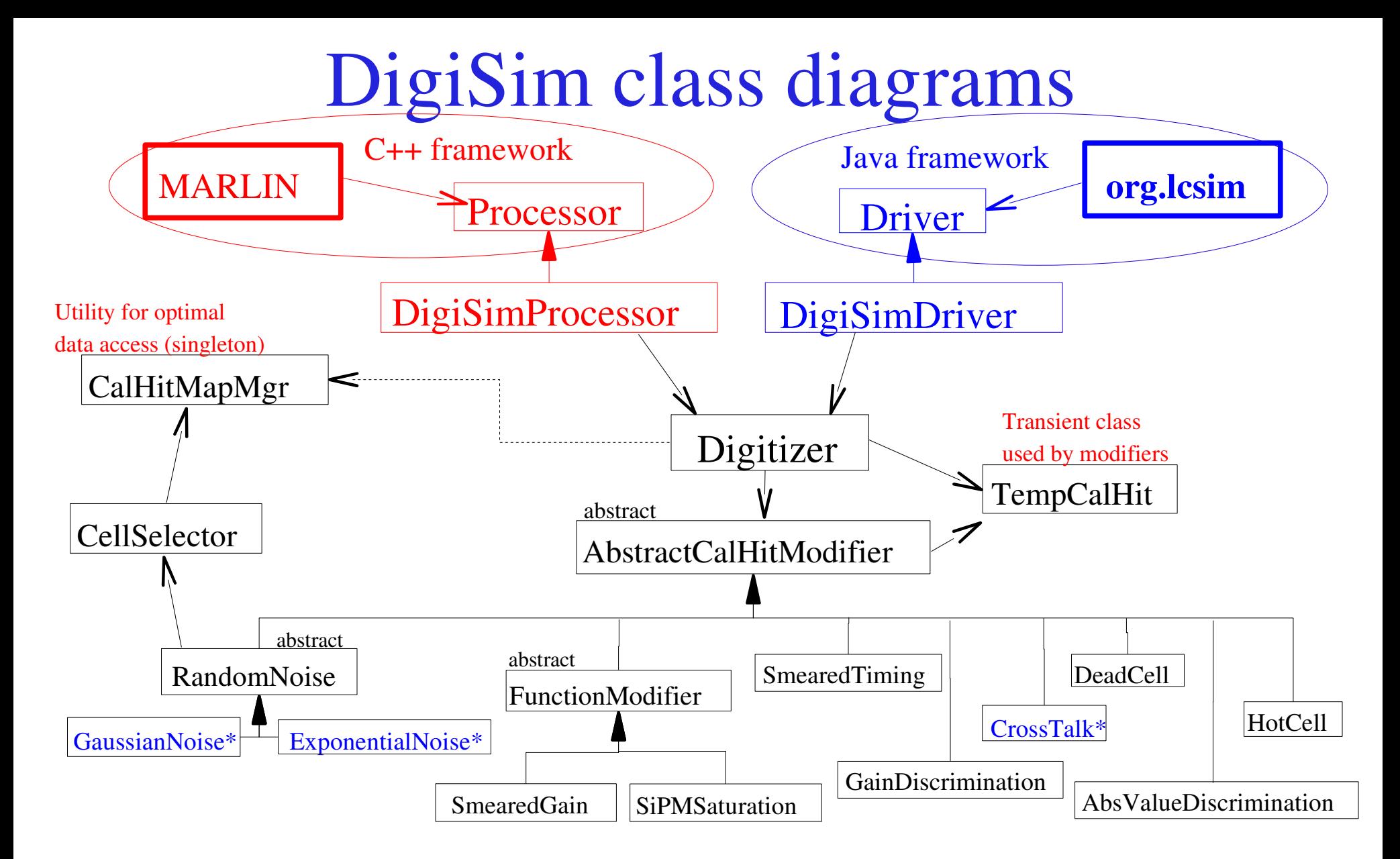

\* C++ implementation awaits for some needed but yet unavailable Gear capabilities.

## An identity transformation

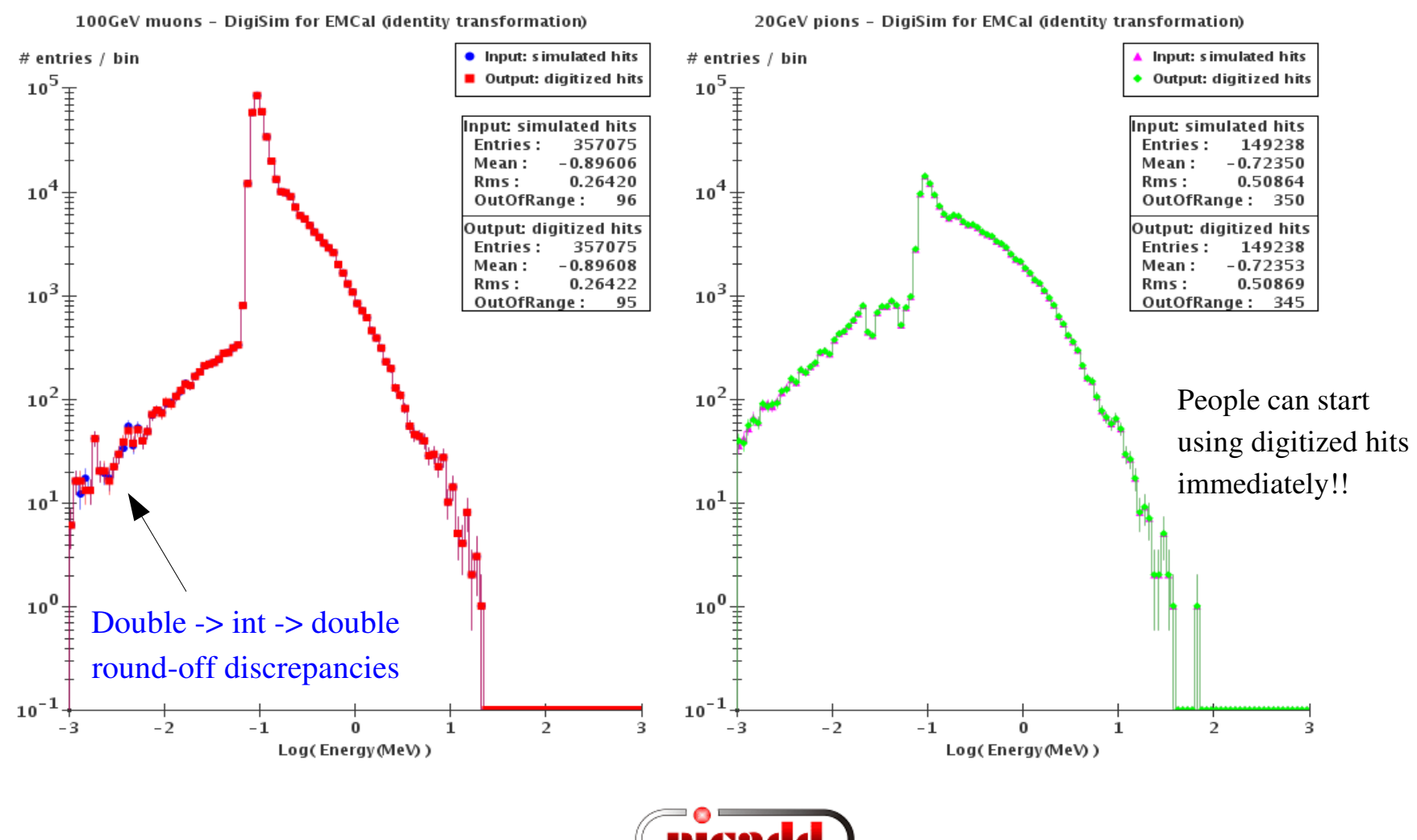

# Setting up DigiSim modifiers

- Modifiers' role is to *tweak* hit energy/timing
- Useful: It helps to interpret the "energy" field according to the digitization process being modeled:

Energy  $(GeV)$  --> (light yield) --> # produced photons

- $\rightarrow$  (photon collection)  $\rightarrow$  # photons collected  $\rightarrow$  (Quantum effic)
- $\rightarrow$  # photoelectrons  $\rightarrow$  (Gain)  $\rightarrow$  uAmp  $\rightarrow$  (signal integration)  $\rightarrow$  charge collected  $\rightarrow$  (Digitization)  $\rightarrow$  ADC counts
- DigiSim modifiers are just factors (or more generally, functions) which represent each step along the digitization process

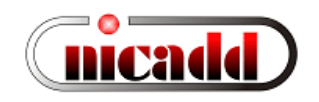

## A common transformation

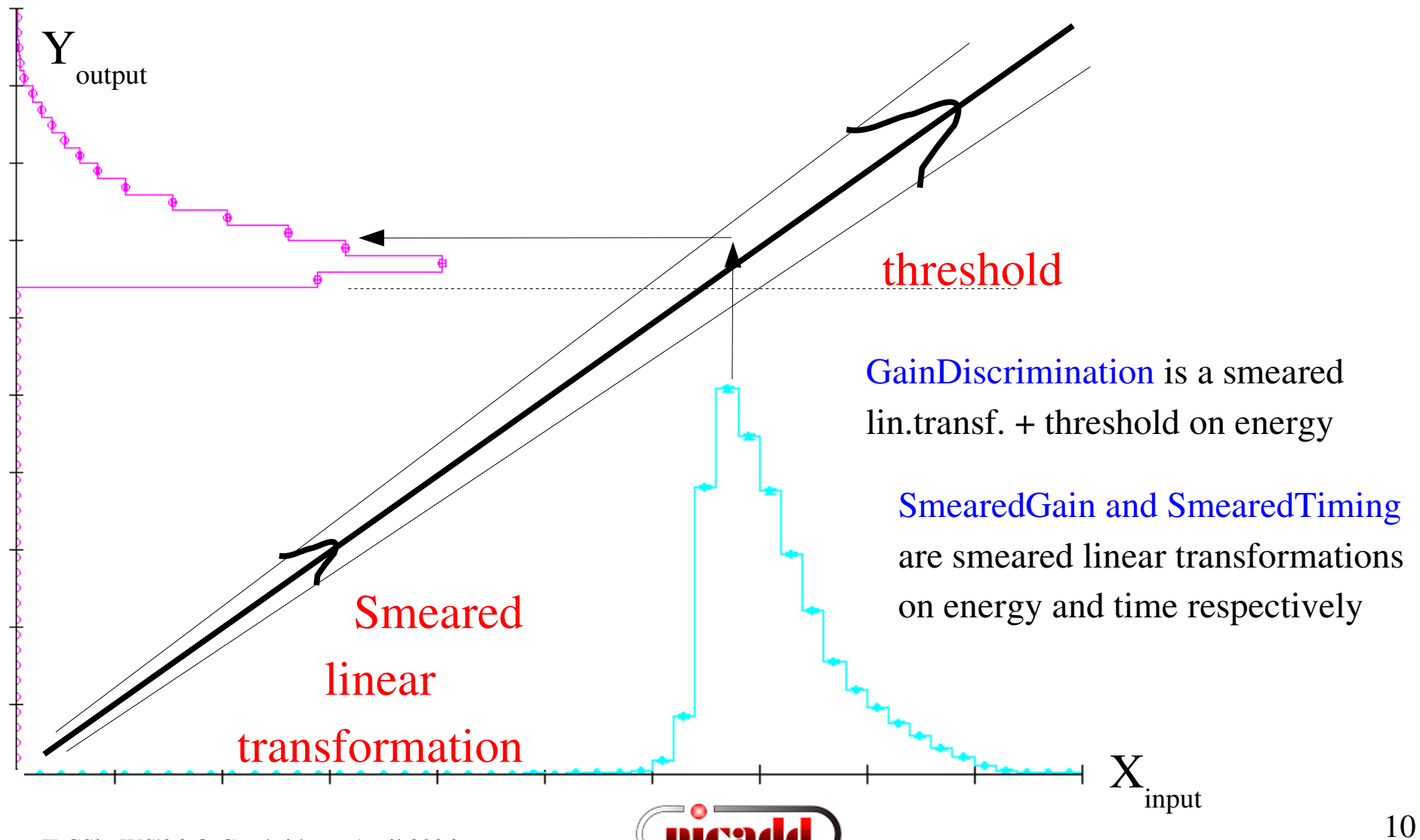

### Setting up a DigiSim configuration file

############################################# # Example steering file for **DigiSim** ############################################# **.begin Global** ------------------------------------------- # specify one or more input files (in one or more lines) **LCIOInputFiles inputfile** # the active processors that are called in the given order **ActiveProcessors CalHitMapProcessor ActiveProcessors EcalBarrelDigitizer ActiveProcessors EcalEndcapDigitizer ActiveProcessors HcalBarrelDigitizer ActiveProcessors HcalEndcapDigitizer ActiveProcessors OutputProcessor** One digitizer per subdetector

The same old-format steering files can be used for both Java and C++ versions. The new XML-based steering files can only be used with Marlin/C++

# limit the number of processed records (run+evt): **MaxRecordNumber 500 .end Global** --------------------------------------------- ############################################################ **.begin EcalBarrDigitizer**

**ProcessorType DigiSimProcessor**

**InputCollection EcalBarrHits OutputCollection EcalBarrRawHits Raw2SimLinksCollection EcalBarrRaw2sim**

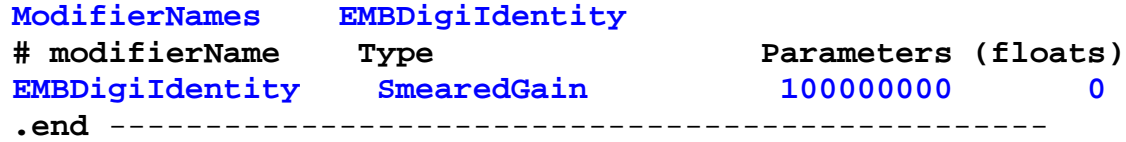

"Identity" factor  $10^8$  avoids precision loss in the conversion  $double$   $\rightarrow$  int  $\rightarrow$  double

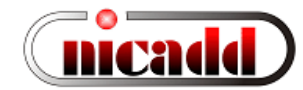

## Configuring processors and modifiers

##**##########################################################**

**# A subdetector digitizer. It instantiates one or more calorimeter hit # "modifiers", which together represent the full digitization process .begin HcalBarrDigitizer**

**ProcessorType DigiSimProcessor**

**InputCollection HcalBarrHits OutputCollection HcalBarrRawHits Raw2SimLinksCollection HcalBarrRaw2sim**

#### (As many modifiers as needed)

**ModifierNames HBlightYield HBcrosstalk HBlightCollEff HBPDQuEffic HBExpoNoise HBGaussNoise HBdiscrim HBGain**

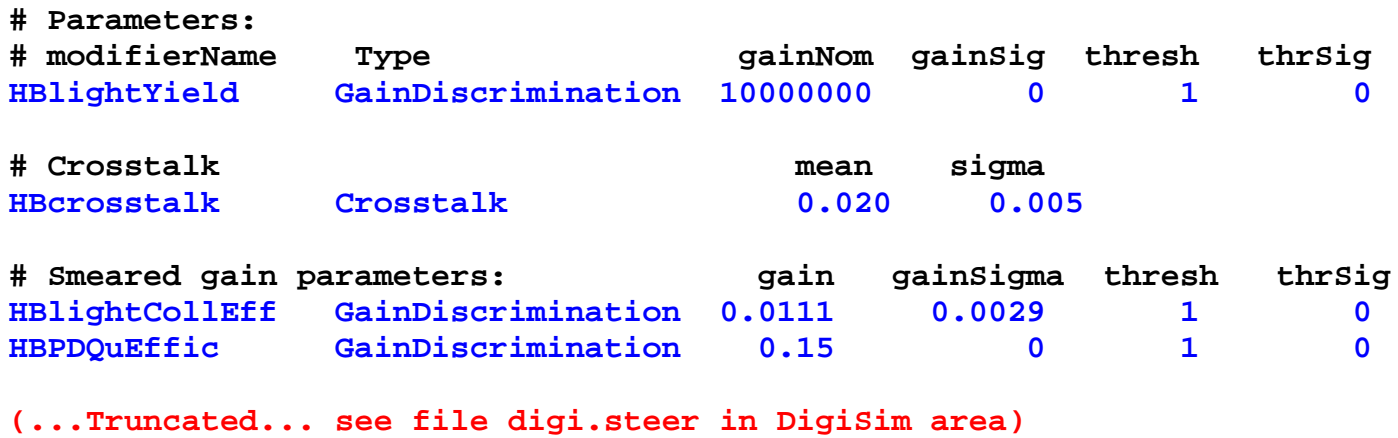

**.end ----------------------------------------------------------------**

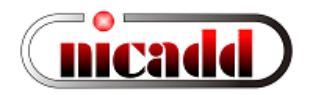

### Simple example: configuration for the tile HCal

• Scintillation: 100 eV / photon, or  $10^{+4}$  photons/MeV

Ex: a MIP at normal incidence on 0.5cm-thick scintillator deposits  $\sim 0.9MeV$ , or 9000 photons  $\equiv$  => use GainDiscrimination modifier with  $10^{+7}$  photons/GeV and a threshold at 1 photon

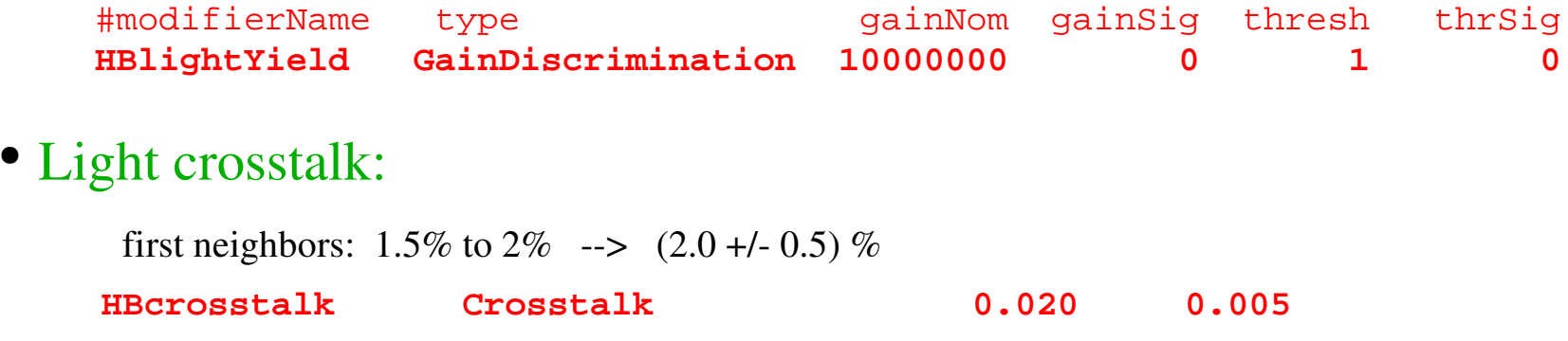

• Photon collection efficiency (with a  $QE \sim 15\%$ ):

 <sup>9000</sup> scint.photons/MIP <sup>15</sup> PE/MIP detected (cosmics measurements at NICADD)  $15 / 0.15 = 100$  incident photons on photosensor  $\Rightarrow$  Eff<sub>coll</sub> = 100 inc. / 9000 tot.scint. = 0.0111 Variance (Poisson):  $\text{sigma}_{N}^{2} = \langle N \rangle \rightarrow \text{for } \langle N_{PE} \rangle = 15$ ,  $(\text{sigma}_{N} / N) \sim 26\%$ Therefore:  $\text{Eff}_{\text{coll}} = 0.0111 \pm 0.0029$  => use GainDiscrimination with smearing

**HBlightCollEff GainDiscrimination 0.0111 0.0029 1 0**

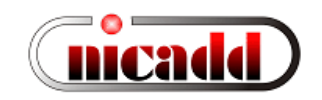

## Effect of each modifier: Light cross-talk

100GeV muons - DigiSim for cdcaug05\_np HCal

20GeV pions - DigiSim for cdcaug05\_np HCal

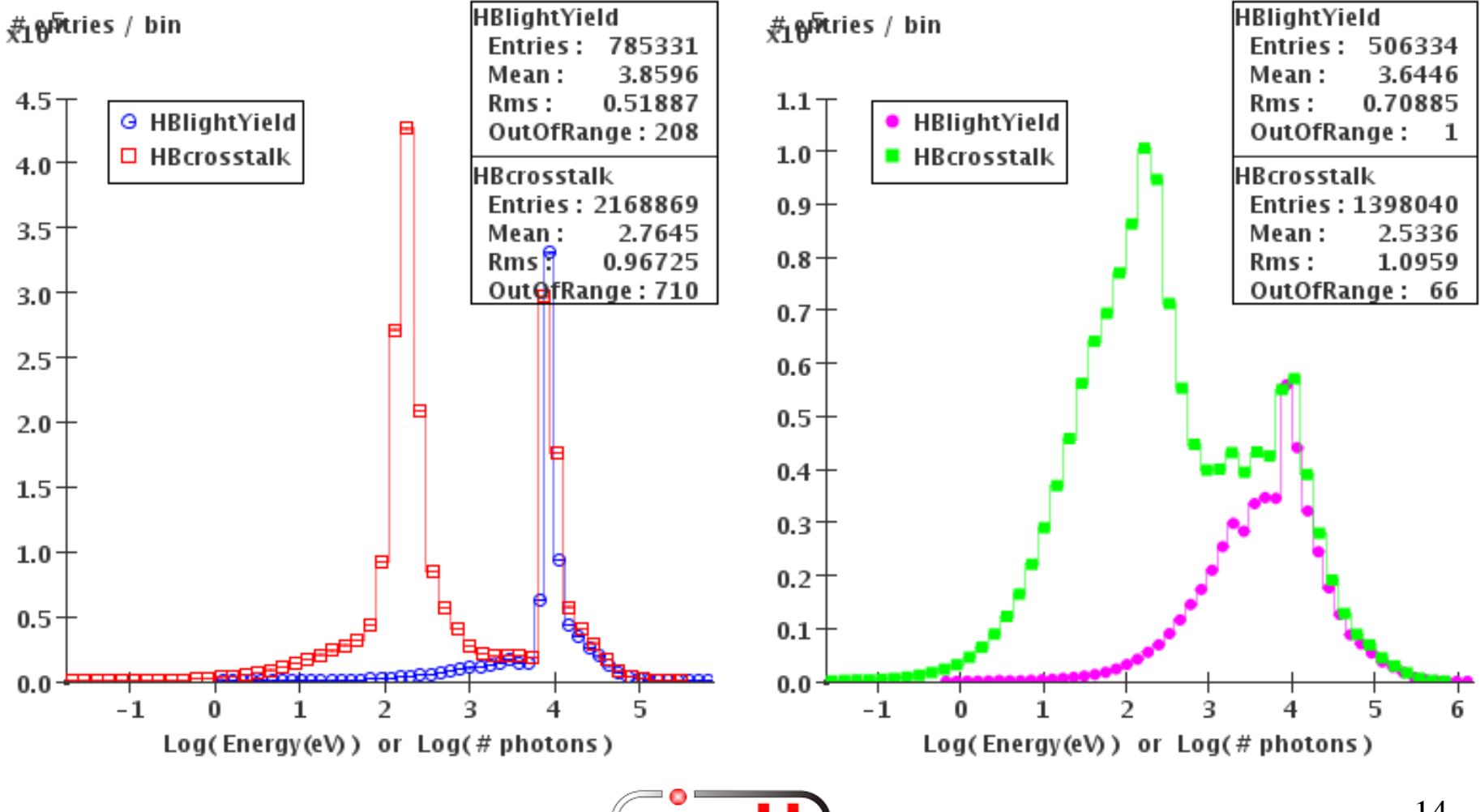

## Effect of each modifier: Photodetection

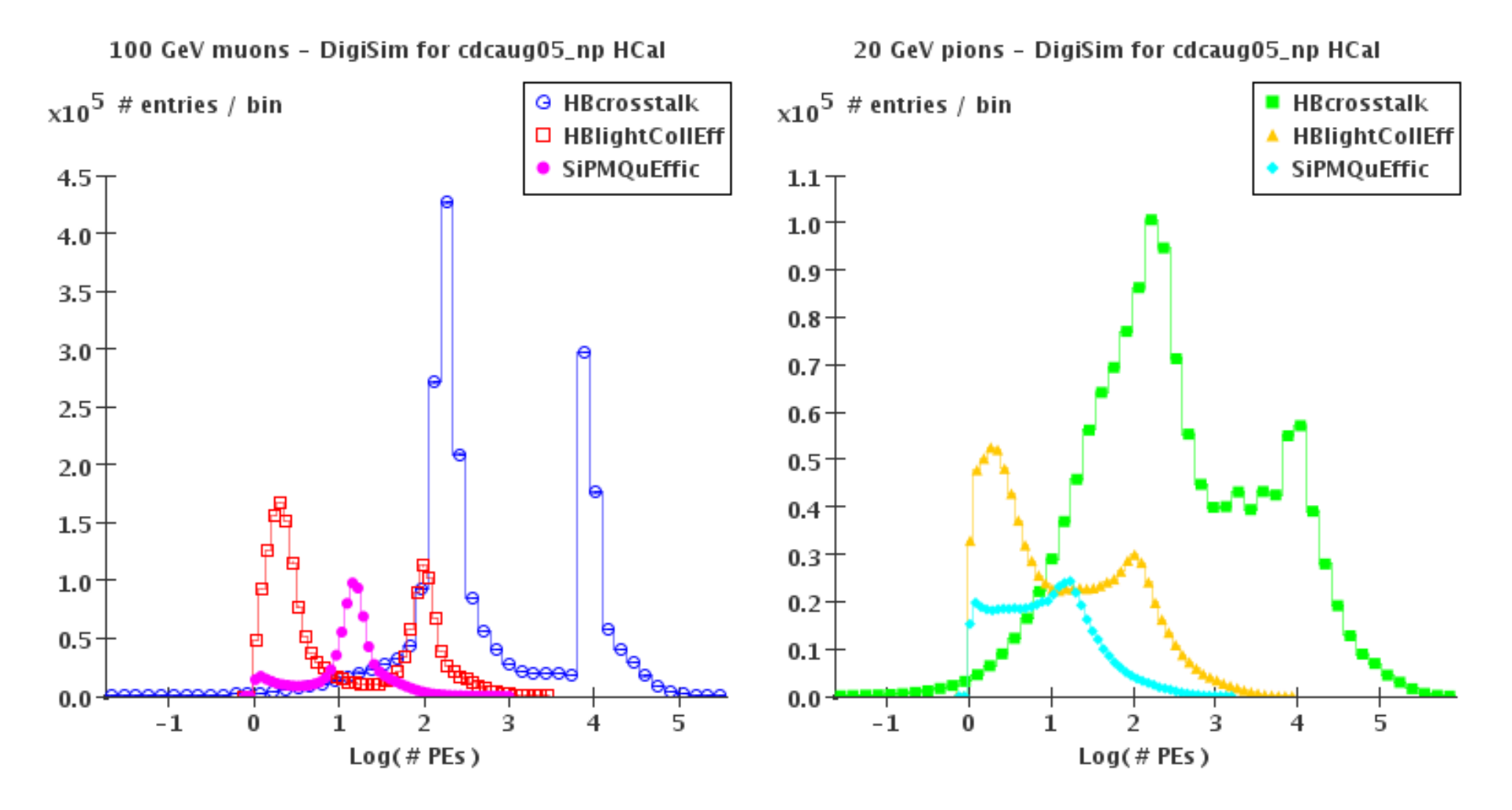

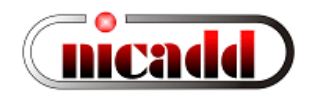

### Simple example: parameters from the tile HCal

• Photosensor detection efficiency:  $QE \sim 15\%$ 

**HBPDQuEffic GainDiscrimination 0.15 0 1 0**

- Noise simulation:
	- Photosensor noise: exponential distribution (guess: mean 0.6)
	- Electronics noise: gaussian distribution (guess: mean 0, sigma 1.6, keep  $+/-$  tails)

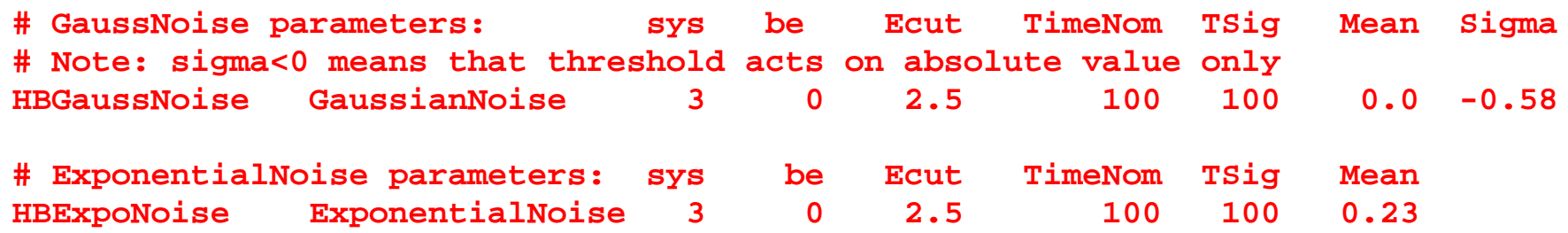

• Discrimination:  $\frac{1}{4}$  MIP cut  $\sim$  4 PEs: threshold at 4 +/- 0.25 (on abs value) **# Discrimination threshold sigma HBdiscrim AbsValueDiscrimination 4 0.25 ###HBdiscrim GainDiscrimination 1 0 4 0.25**

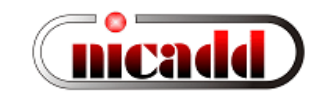

## Noise and discrimination

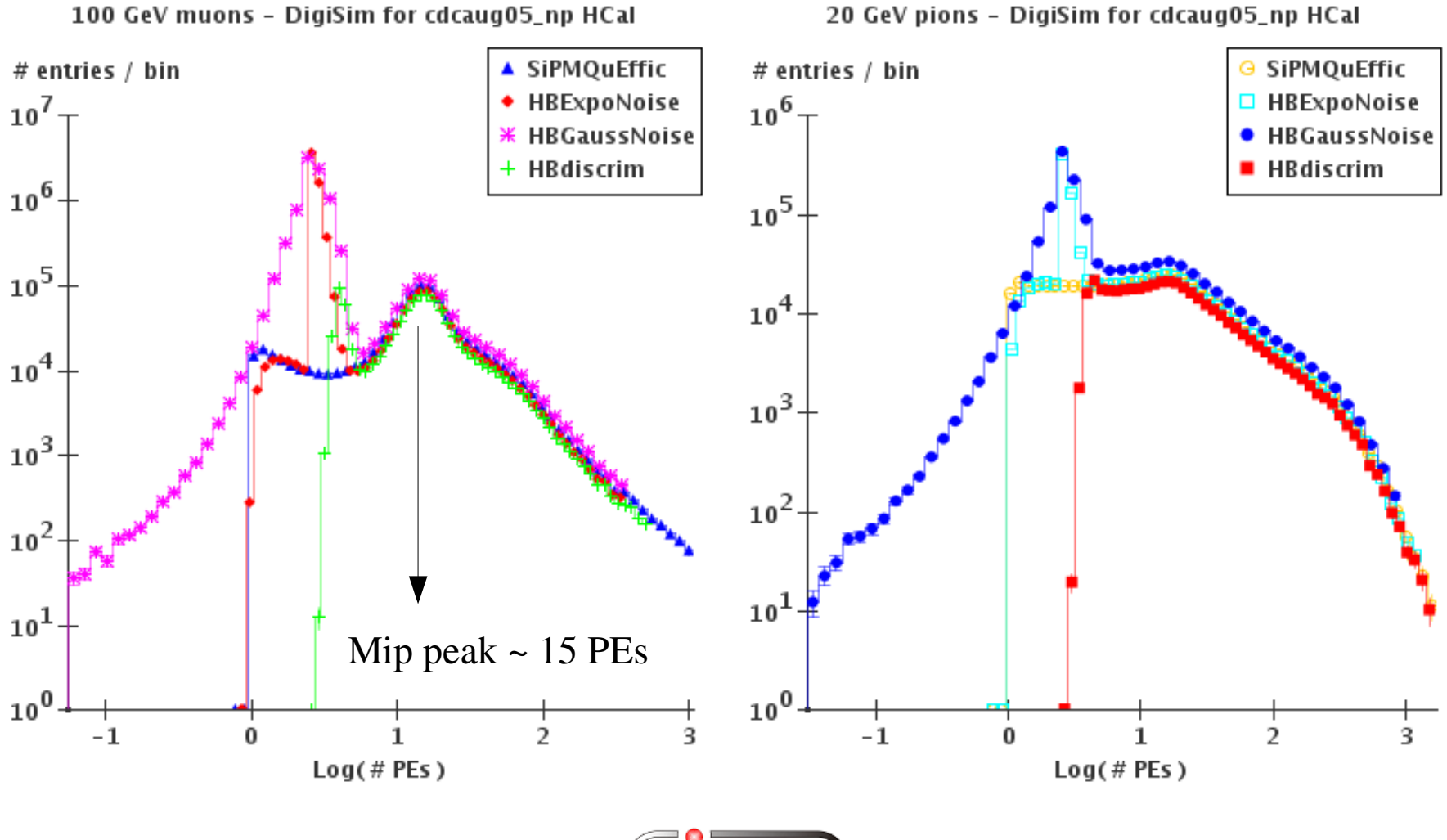

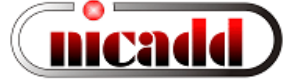

## HCal scintillator digitization (preliminary)

100 GeV muons - DigiSim for cdcaug05\_np HCal

#ស្រុក!ries / bin

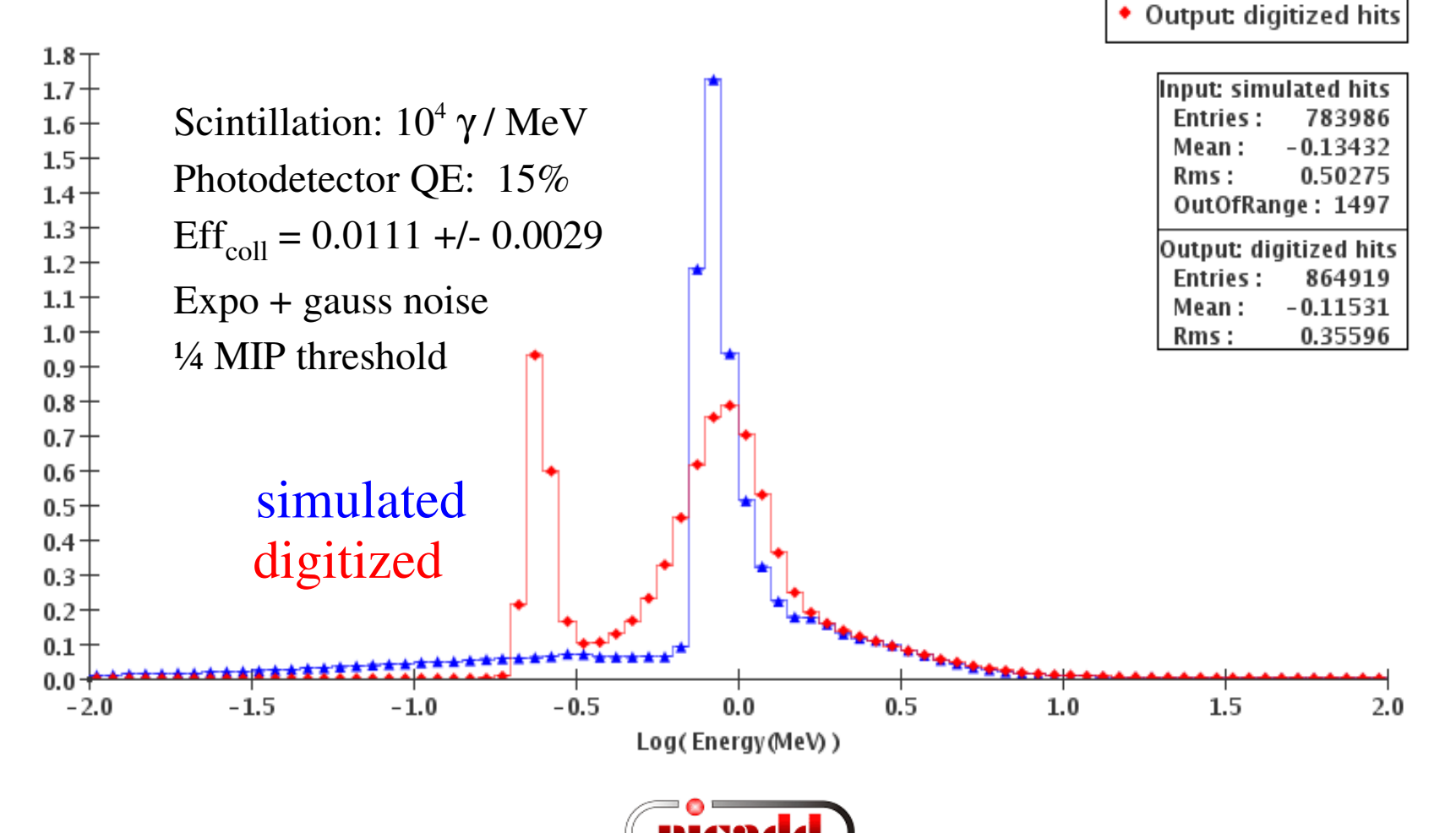

▲ Input: simulated hits

## HCal scintillator digitization (preliminary)

20 GeV pions - DigiSim for cdcaug95\_np HCal

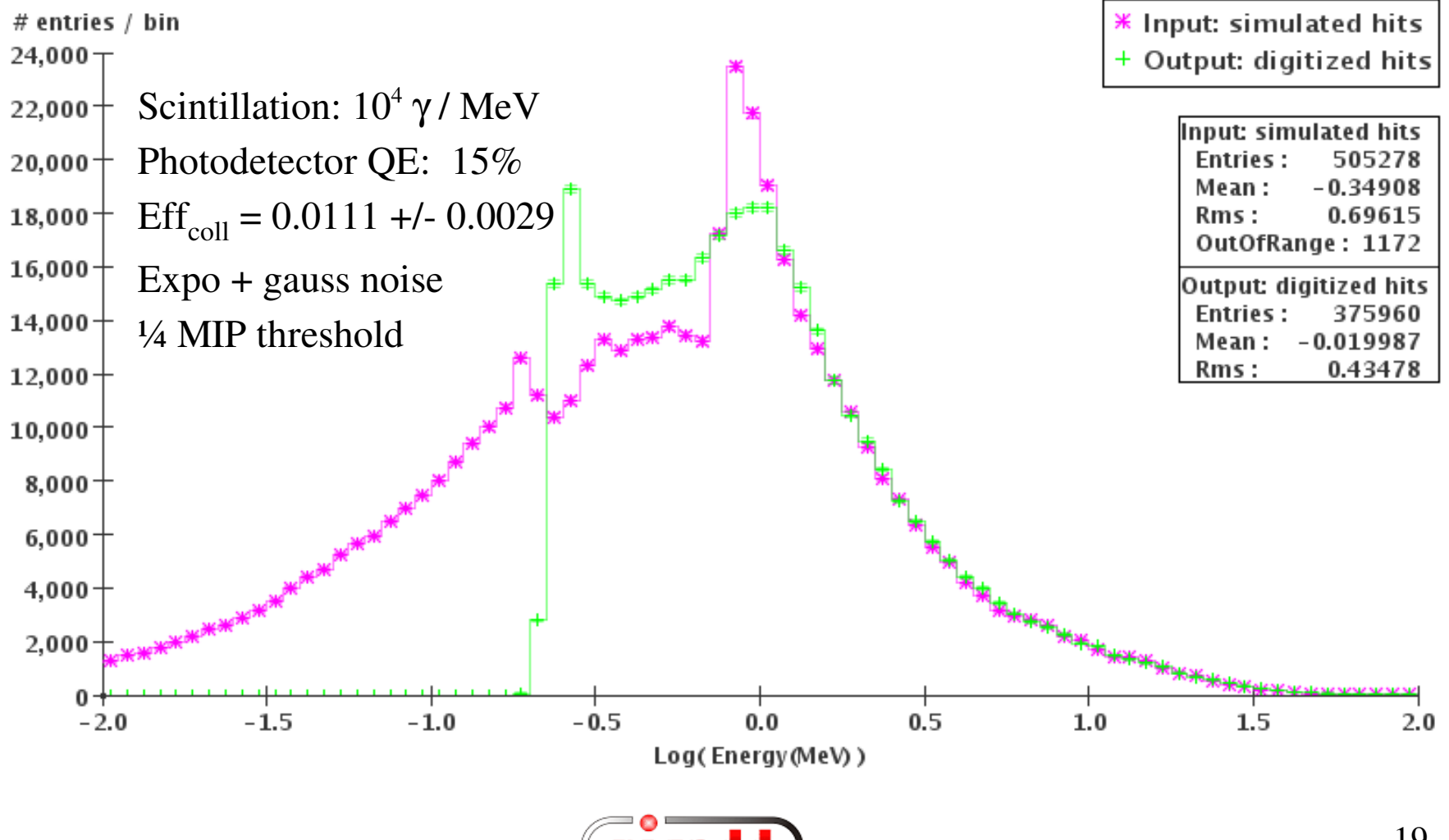

## DigiSim Status

- A digitization simulation package, DigiSim, has been developed at NICADD/NIU
	- Java version released is full featured. Same configuration file as C++ (Marlin steering file)
	- C++ version partly available. Same basic structure, missing are crosstalks and noise modeling, as they depend on some missing feature from the Gear geometry system (cell IDs for neighbors of any given hit, needed for cross-talk modeling)
	- LCRelations implemented to associate raw hits to one or more corresponding simulated hits
- DigiSim can be run in either a stand-alone mode to produce persistent lcio output, or as an on-the-fly preprocessor to reconstruction/analysis. In the former case, raw/digi hits and LCRelations are saved into the output LCIO files, in addition to all the (untouched) MC information present at DigiSim input.
- A test version of a digitizer for a tile HCal barrel currently exists It can be used as an example to implement other subdetectors, like trackers, ECal, RPC- or GEM-based, detectors. See DigiSim configuration example presented in this talk.

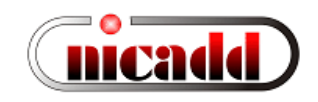

# DigiSim status (cont.)

Other people are encouraged to add DigiSim configurators for trackers, ECal, RPCs and GEMs, and to make sure their reconstruction algorithms can easily make the switch to use digitized data.

- Both C++ and Java versions are available through official CVS servers C++: released in the Calice CVS [repository](http://www-zeuthen.desy.de/lc-cgi-bin/cvsweb.cgi/calice_sim/digitization/digisim/?cvsroot=calice) Java: released in the LCSim CVS [repository.](http://confluence.slac.stanford.edu/display/ilc/cvs) Download instructions from the [confluence](http://www.lcsim.org/) pages
- Documentation available from http://nicadd.niu.edu/digisim, including downloading and building instructions
- Send any questions/comments to: lima at [nicadd.niu.edu](mailto:lima@nicadd.niu.edu) and/or rmcintos at nicadd.niu.edu

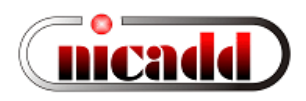